# **openQA Infrastructure - action #76783**

# **research how hostnames with systemd work and make them static for all OSD related machines**

2020-10-29 14:06 - nicksinger

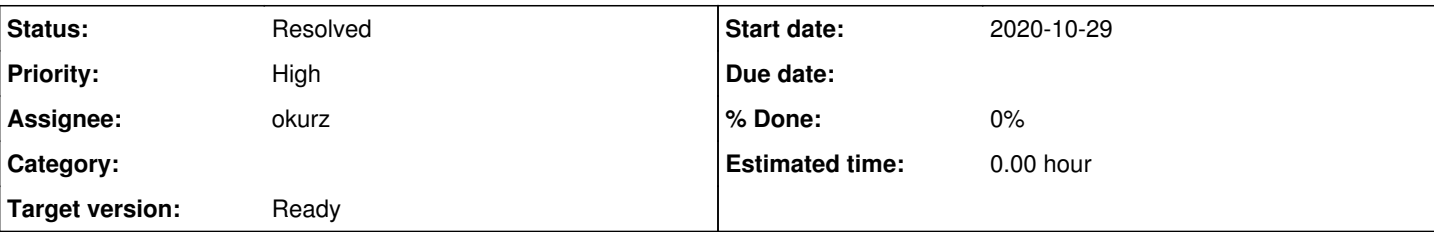

### **Description**

<https://progress.opensuse.org/issues/75445#note-6> shows that we're quite dependent on our hostnames for monitoring and dashboard generation. These hostnames should not change. However, it seems like we're recently getting hostnames from DHCP. This ticket is not about *why* we receive these DHCP hostnames but how to disable them permanently as I see problems arising soon if we don't:

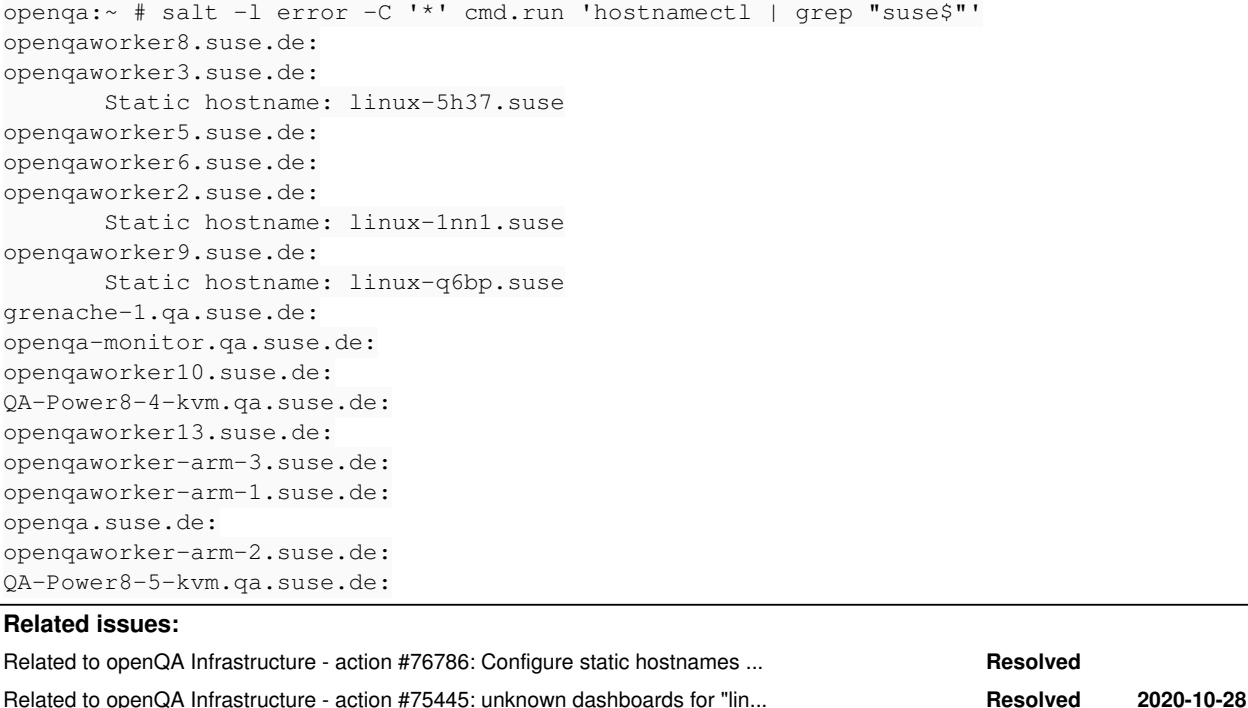

### **History**

#### **#1 - 2020-10-29 17:46 - okurz**

*- Related to action #76786: Configure static hostnames with salt for all salt nodes added*

## **#2 - 2020-10-29 17:47 - okurz**

*- Priority changed from Normal to Low*

*- Target version set to future*

well, "soon", I am not so sure :) After all, we lived without caring for years -> "Low". We can pick it up on our backlog as soon as we are below our backlog size limit again.

#### **#3 - 2020-10-29 17:48 - okurz**

*- Related to action #75445: unknown dashboards for "linux-fwcx" and "localhost" reappearing on monitor.qa added*

## **#4 - 2020-11-09 19:21 - okurz**

*- Priority changed from Low to High*

*- Target version changed from future to Ready*

problem reappeared in  $\frac{\#75445}{\#75445}$ , this is becoming more important now.

## **#5 - 2020-11-24 15:02 - okurz**

- *Status changed from Workable to Resolved*
- *Assignee set to okurz*

hostnames like "linux-1nn1.suse" are not coming from DHCP but these are the hostnames that are automatically generated during installation if not specified otherwise right away. So I don't think we need to disable anything here but rather set proper static hostnames. This is what we have [#76786](https://progress.opensuse.org/issues/76786) for. I think we don't need anything further here. Do you agree with my assessment?